How To Shutdown A Remote [Computer](http://thedocs2015.ozracingcorp.com/go.php?q=How To Shutdown A Remote Computer Using Cmd) Using **Cmd** >[>>>CLICK](http://thedocs2015.ozracingcorp.com/go.php?q=How To Shutdown A Remote Computer Using Cmd) HERE<<<

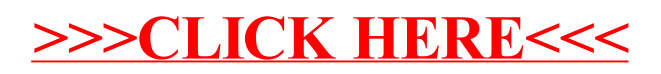